# Boolean Data Type

## 1.Convert boolean to int value

Imports System Imports System.Data Imports System.Collections

public class MainClass Shared SubMain() **Dim A As Boolean** Dim I As Integer True CInt(A) Console.WriteLine("True Value of Boolean in Integer is: " + I.ToString())

False CInt(A) Console.WriteLine("False Value of Boolean in IntegerI.ToString())

## End Sub End Class

True Value of Boolean in Integer is: -1 False Value of Boolean in Integer is: 0

## 2.Convert int value to Boolean value

Imports System Imports System.Data Imports System.Collections public class MainClass Shared Sub Main() Dim A As Boolean Dim I As Integer  $I = 5$  $A = CBool(I)$ Console.WriteLine("Value of Boolean assigned from 5 is : " + A.ToString())  $I = 0$  $A = CBool(I)$ Console.WriteLine("Value of Boolean assigned from 0 is : " + A.ToString())  $I = -1$  $A = CBool(I)$ Console.WriteLine("Value of Boolean assigned from  $-1$  is : " + A.ToString())  $I = -5$ 

 $A = CBool(I)$ Console.WriteLine("Value of Boolean assigned from  $-5$  is : " + A.ToString()) End Sub End Class

Value of Boolean assigned from 5 is : True Value of Boolean assigned from 0 is : False Value of Boolean assigned from -1 is : True Value of Boolean assigned from -5 is : True

#### 3.Convert to int back and forth

Imports System Imports System.Data Imports System.Collections

public class MainClass Shared Sub Main() Console.WriteLine("5 And 8: " + (CBool(5) And CBool(8)).ToString) Console.WriteLine("5 And 8: " + (5 And 8).ToString())

#### End Sub End Class

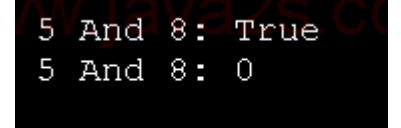

#### 4.Insert Boolean to StringBuilder

Imports System Imports System.Text

Class Sample

Public Shared Sub Main() Dim sb As StringBuilder  $sb = new StringBuilder$ sb.Append("1234")

 $Dim \times}$ Bool As Boolean = True sb.Insert(3, xBool, 2)

Console.WriteLine(sb.ToString()) End Sub End Class

#### 5.Convert string to boolean

Public Class MainClass Public Shared Sub Main() Dim lineInput As String

lineInput = "a\ta\ta\taa" While Not lineInput Is Nothing Dim fields() As String = lineInput.Split(ControlChars.Tab) **Dim** isFirstField **As** Boolean = True Dim item As String For Each item In fields **Try** Console.Write(Convert.ToByte(Convert.ToBoolean(item))) Catch Console.Write(item) End Try Next item lineInput = Console.ReadLine() End While End Sub End Class

## 6.Insert Boolean to StringBuilder

Imports System Imports System.Text

Class Sample

Public Shared Sub Main() Dim sb As StringBuilder  $sb = new StringBuilder$ sb.Append("1234")

```
Dim \times}Bool As Boolean = True
   sb.Insert(3, xBool, 2)
   Console.WriteLine(sb.ToString())
 End Sub
End Class
```